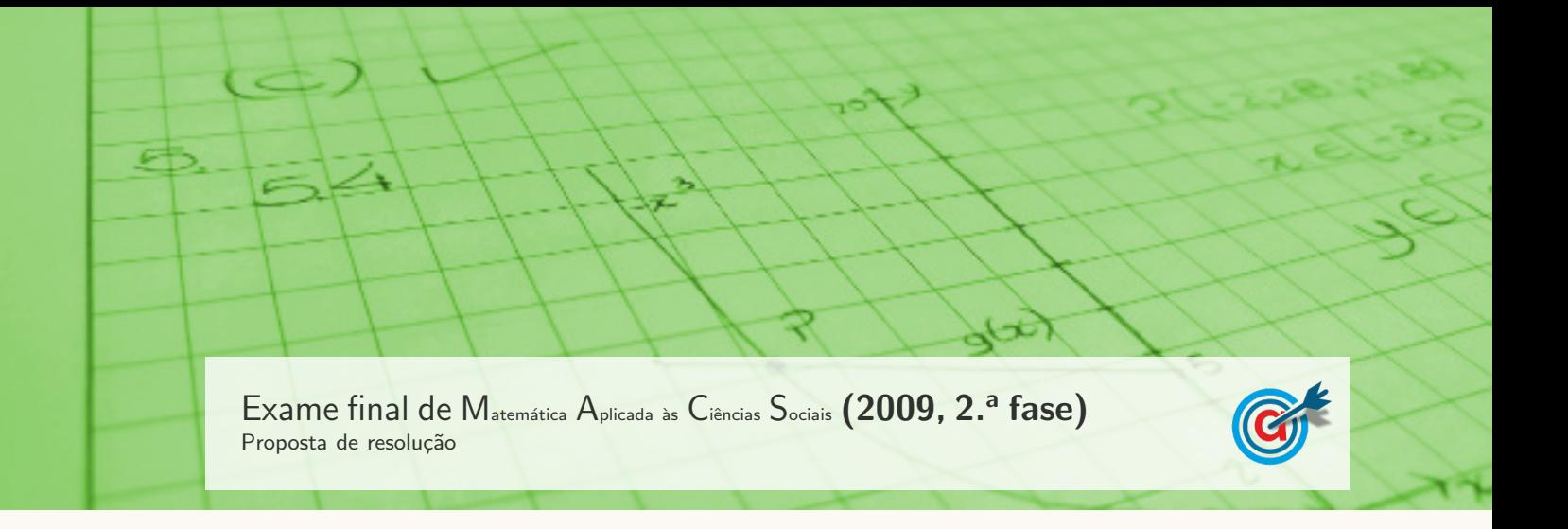

1.

1.1. Aplicando o método de Hondt na atribuição dos 12 lugares aos representantes de cada modalidade, antes de se agruparem Golfe e Ténis, temos:

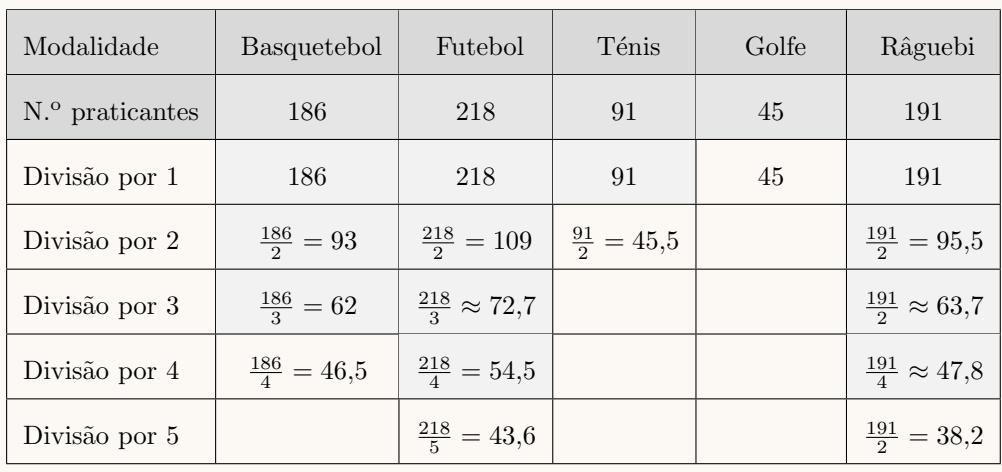

Aplicando agora o método de Hondt na atribuição dos 12 lugares aos representantes de cada modalidade, depois de se agruparem Golfe e Ténis, temos:

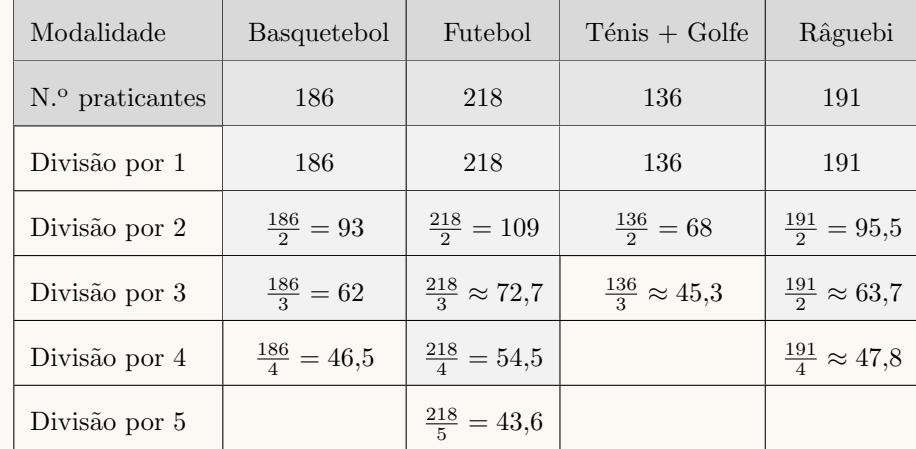

Desta forma podemos verificar que o agrupamento das duas modalidades permite eleger 2 representantes, ao contrário do que sucede se a distribuição for feita com as modalidades separadas. Assim, podemos concluir que o agrupamento é vantajoso no sentido em que permite assegurar a representatividade dos praticantes de Golfe.

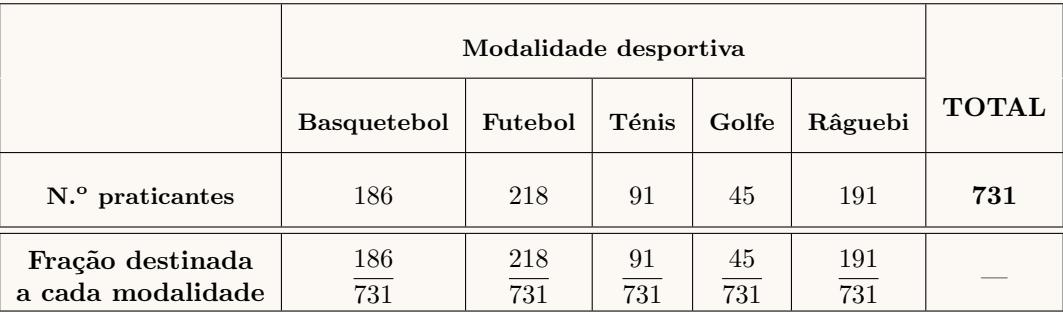

Assim, a quantia que foi atribuída a cada modalidade, é:

- Basquetebol:  $\frac{186}{731} \times 10965 = 2790$  euros
- Futebol:  $\frac{218}{731} \times 10965 = 3270$  euros
- Ténis:  $\frac{91}{731} \times 10965 = 1365$  euros
- Golfe:  $\frac{45}{731} \times 10965 = 675$  euros
- Râguebi:  $\frac{191}{731} \times 10965 = 2865$  euros
- 1.3. Como existem 731 praticantes, dos quais 191 praticam Râguebi, a probabilidade de escolher dois praticantes, um a seguir ao outro, e ambos serem praticantes de Râguebi, é:

$$
\frac{191}{731} \times \underbrace{190}_{20} \times 0.068
$$
  
1.º praticante  
ser de Râguebi  
sa  
bendo que o  
1.º também era

Assim, o valor da probabilidade, em percentagem, arredondado às décimas, é: 6,8%

2.

- 2.1. N˜ao ´e poss´ıvel organizar um circuito que permita que um camionista da GNC percorra uma e uma s´o vez cada trajeto assinalado no grafo porque este objetivo corresponde a encontrar um circuito de Euler, o que só é possível se todos os vértices do grafo tiverem grau par, o que não acontece neste caso, porque existem vértices com grau ímpar: Faro (grau 1), Évora, Vila Real e Porto (todos com grau 3).
- 2.2. Identificando todos os trajetos entre estas cidades, partindo e regressando a Sines, temos:

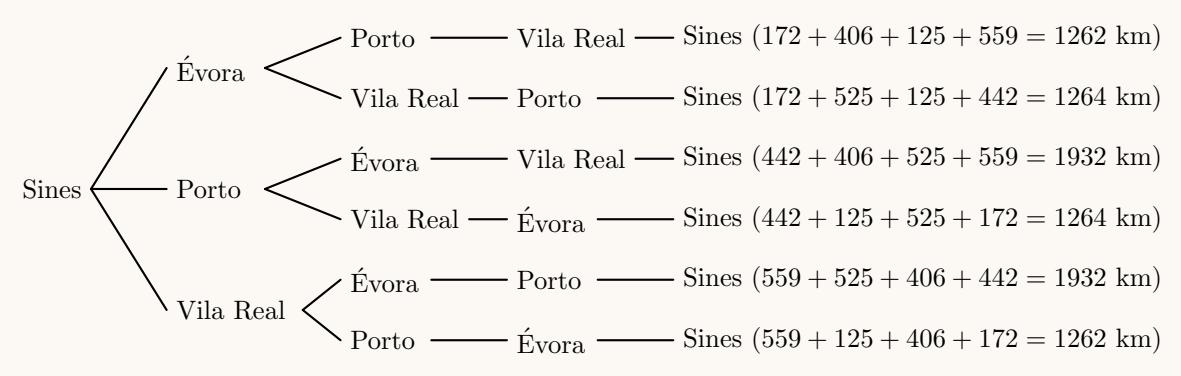

Como os seis circuitos possíveis correspondem apenas a três pares, respetivamente percorridos pela ordem inversa, temos que o menor circuito tem a extens˜ao de 1262 km.

Como o preço do transporte cobrado pela empresa GNC aos clientes é de  $\in$  2,00 por quilómetro e a empresa faz um desconto de  $8\%$ , o preço a pagar pelo menor circuito, é:

$$
1262 \times 2 \times 0,92 = 2322,08 \in
$$

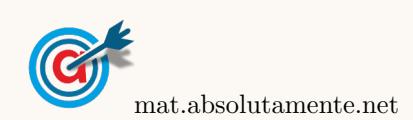

3.1.1. Utilizando a informação da tabela dada na coluna (apresentada a sombreado na tabela seguinte), podemos determinar o número total de alunos da turma, somando as frequências absolutas simples.

Fazendo a divisão de cada frequência absoluta simples pelo total de alunos podemos obter as frequências relativas simples, e finalmente, por somas sucessivas, podemos obter as frequências absolutas acumuladas, ambas arredondadas com duas casas decimais:

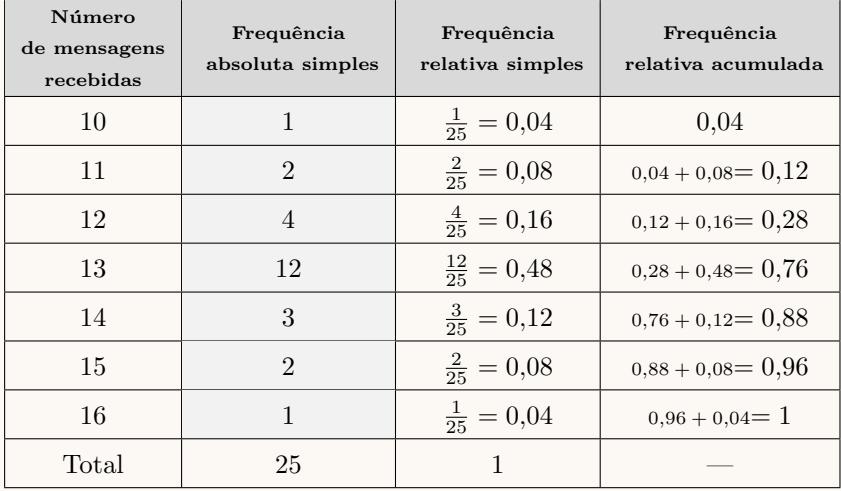

3.1.2. Identificando o número de alunos da turma como a frequência absoluta da cada valor relativo ao número de mensagens, obtemos o seguinte diagrama de barras:

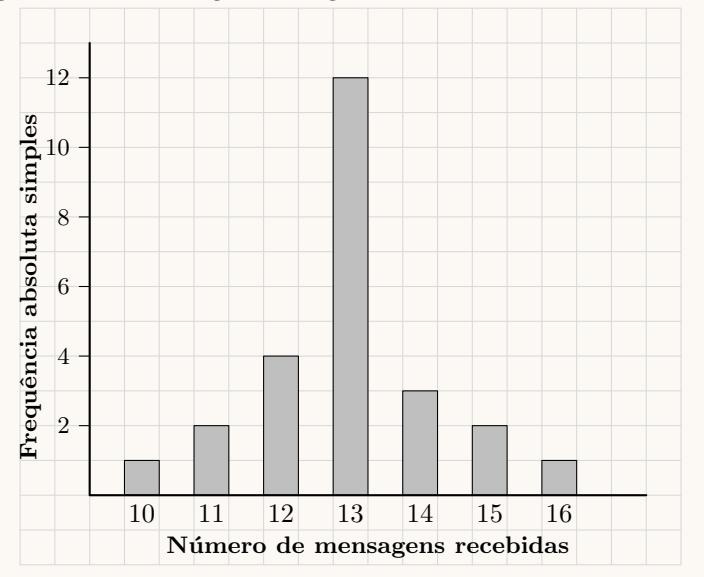

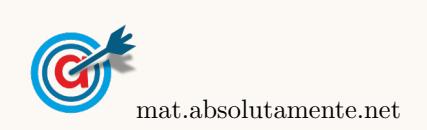

3.1.

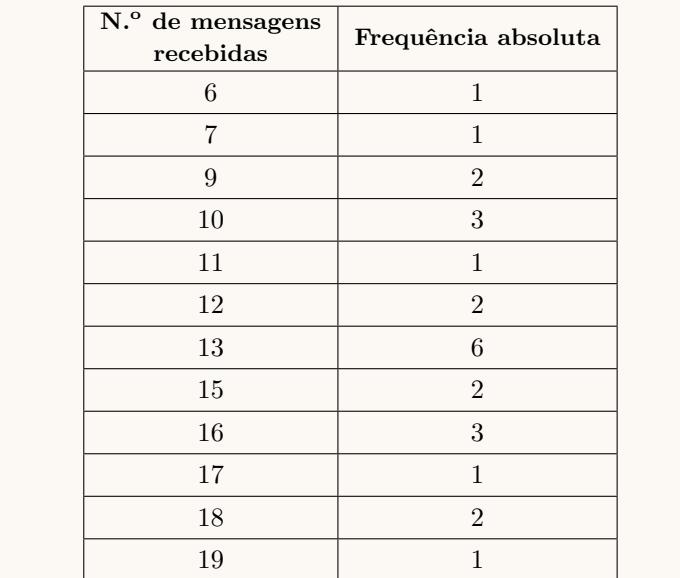

3.2. Inserindo numa lista da calculadora gráfica os valores do número de mensagens recebidas pelos alunos da turma  $A$ , e noutra lista as frequências absolutas:

e calculando as medidas estatísticas referentes à primeira lista, usando a segunda como frequência, obtemos os valores da média e o do desvio padrão, com aproximação às centésimas:

$$
\overline{x} = 12{,}96
$$
e $\sigma \approx 3{,}39$ 

Procedendo da mesma forma para os dados relativos aos alunos da turma B, ou seja, inserindo os dados da tabela:

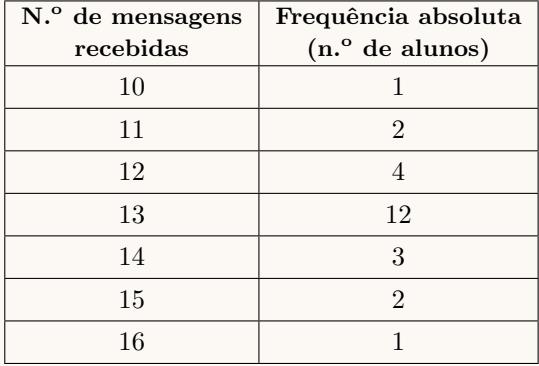

e calculando as medidas estatísticas referentes à primeira lista, usando a segunda como frequência, obtemos os valores da média e o do desvio padrão, com aproximação às centésimas:

$$
\overline{x} = 12,96 \text{ e } \sigma = 1,28
$$

Assim, podemos conjeturar que a constatação do António resultou da observação de que os dados relativos à turma B estão mais concentrados em torno dos valores centrais, sendo progressivamente menos abundantes, `a medida que os dados se afastam da zona central, enquanto que nos dados da turma A, esta tendência é menos acentuada, havendo maior dispersão dos dados, o que justifica um valor maior do desvio padrão nos dados da turma A, e por isso valores diferentes para o desvio padrão.

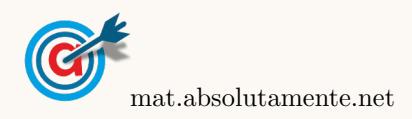

- <span id="page-4-0"></span>3.3. Como a amostra das mensagens tem dimens˜ao superior a 30, podemos determinar o intervalo de confiança, sabendo:
	- A dimensão da amostra:  $n = 250$
	- A proporção amostral das mensagens com 30 caracteres:  $\hat{p} = \frac{125}{250}$  $\frac{125}{250} = 0,5$
	- $\bullet$  O valor de  $z$  para um nível de confiança de 95%:  $z=1,\!960$

Assim, calculando os valores dos extremos do intervalo de confiança  $\left(\begin{array}{cc} \frac{\hat{p}}{2} - z\sqrt{\frac{\hat{p}(1-\hat{p})}{n}} \end{array}\right)$  $\frac{\overline{1-\hat{p})}}{n}$  ,  $\hat{p}+z\sqrt{\frac{\hat{p}(1-\hat{p})}{n}}$  $\overline{\frac{1-\hat{p})}{n}}\Bigg[\;\;\Bigg),$ para estimar a proporção de mensagens com a extensão de 30 caracteres recebidas no telemóvel pelos

alunos da escola da Marta, e arredondando os valores às centésimas, temos:

$$
\left] 0,5 - 1,960 \sqrt{\frac{0,5(1 - 0.5)}{250}}; 0,5 + 1,960 \sqrt{\frac{0,5(1 - 0.5)}{250}} \right[ \approx ]0,44;0,56[
$$

4. Esquematizando as proporções conhecidas num diagrama em árvore, temos:

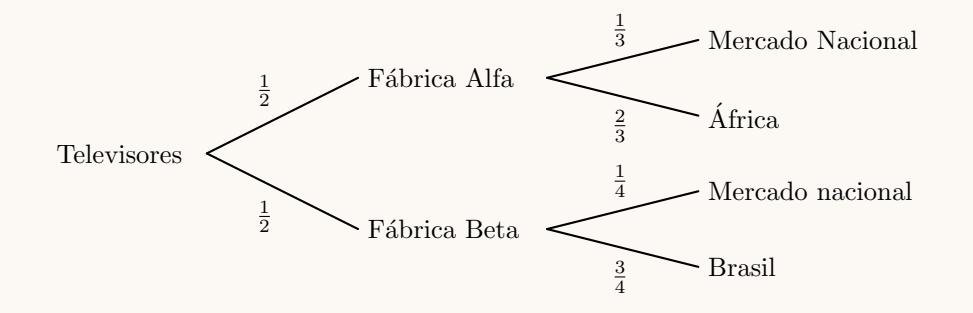

Considerando a experiência aleatória que consiste em escolher, ao acaso, um televisor, e os acontecimentos: A: «O televisor foi produzido na fábrica Alfa 1»

 $N:\leq 0$  televisor destina-se ao mercado nacional»

Temos que a probabilidade de o televisor escolhido ser produzido pela fábrica Alfa, sabendo que ele se destina ao mercado nacional, é:

$$
P(A|N) = \frac{P(A \cap N)}{P(N)} = \frac{P(A \cap N)}{P(A \cap N) + P(\overline{A} \cap N)} = \frac{\frac{1}{2} \times \frac{1}{3}}{\frac{1}{2} \times \frac{1}{3} + \frac{1}{2} \times \frac{1}{4}} = \frac{\frac{1}{6}}{\frac{1}{6} + \frac{1}{8}} = \frac{4}{7}
$$

5. Como  $t = 0$  corresponde ao final do ano 2000 e  $t = 7$  corresponde ao final do ano 2007, temos que o aumento do n´umero de residentes em Portugal, entre o final do ano 2000 e o final do ano 2007, segundo o modelo apresentado, em milhares de indivíduos, é:

$$
P(7) - P(0) = \frac{10728,45}{1 + 0.05 \times e^{-0.12 \times 7}} - \frac{10728,45}{1 + 0.05 \times e^{-0.12 \times 0}} \approx 284
$$

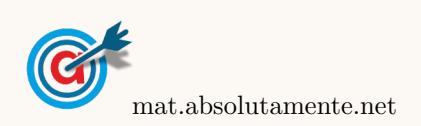